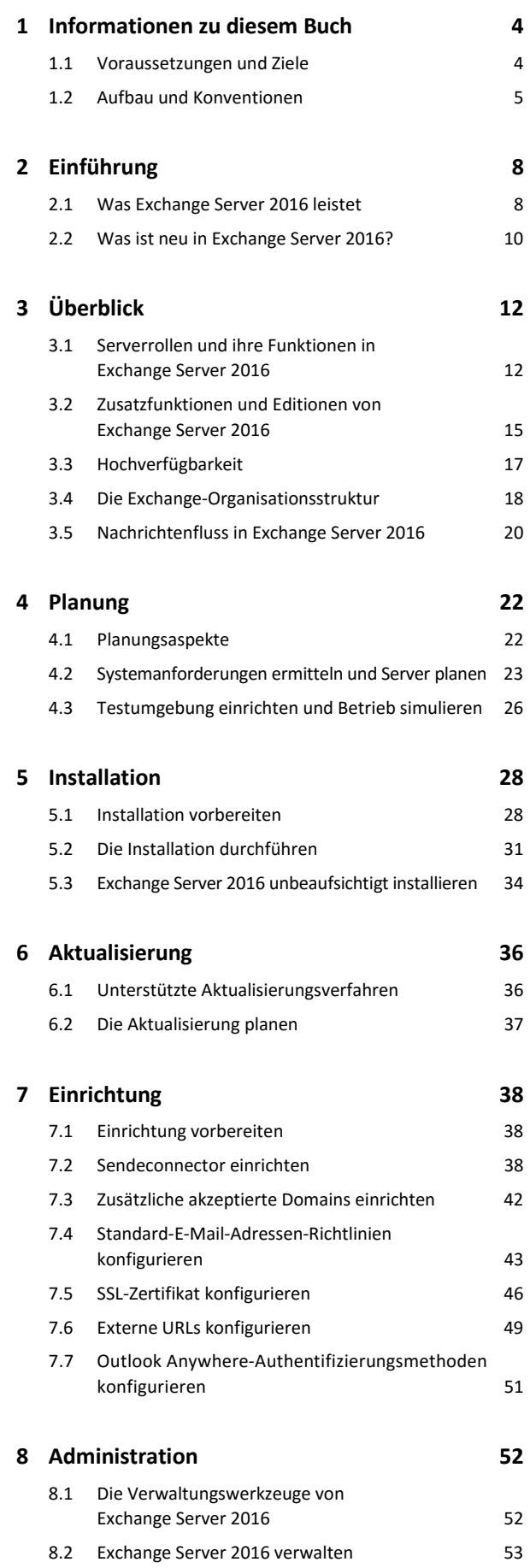

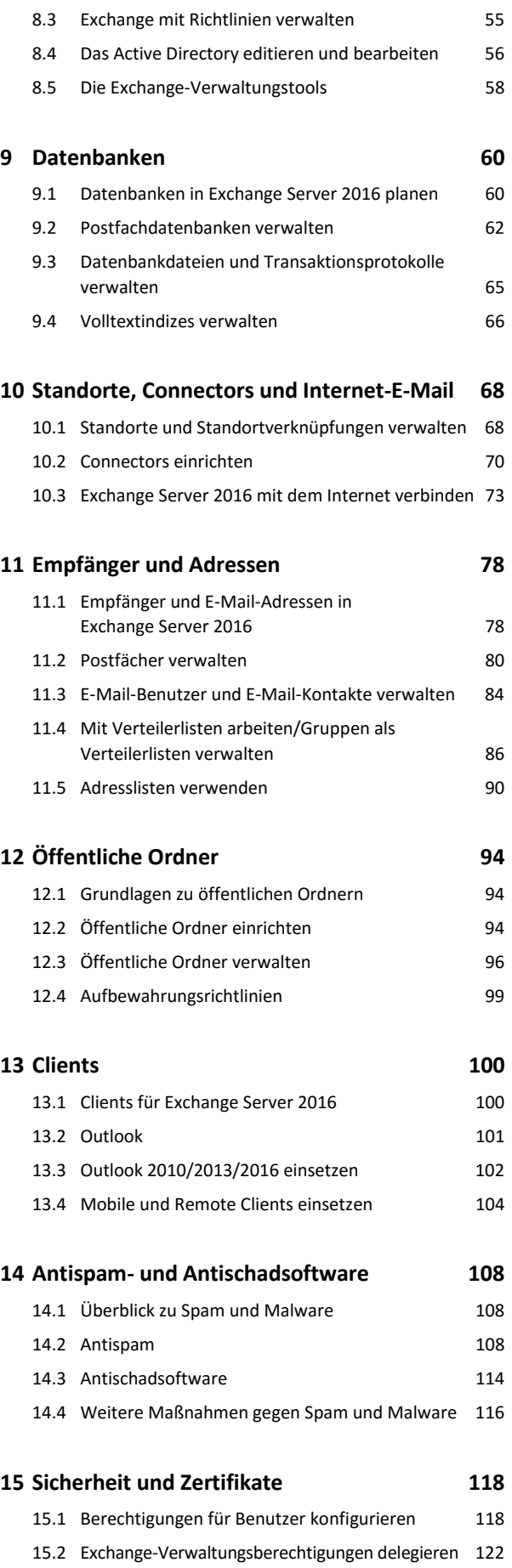

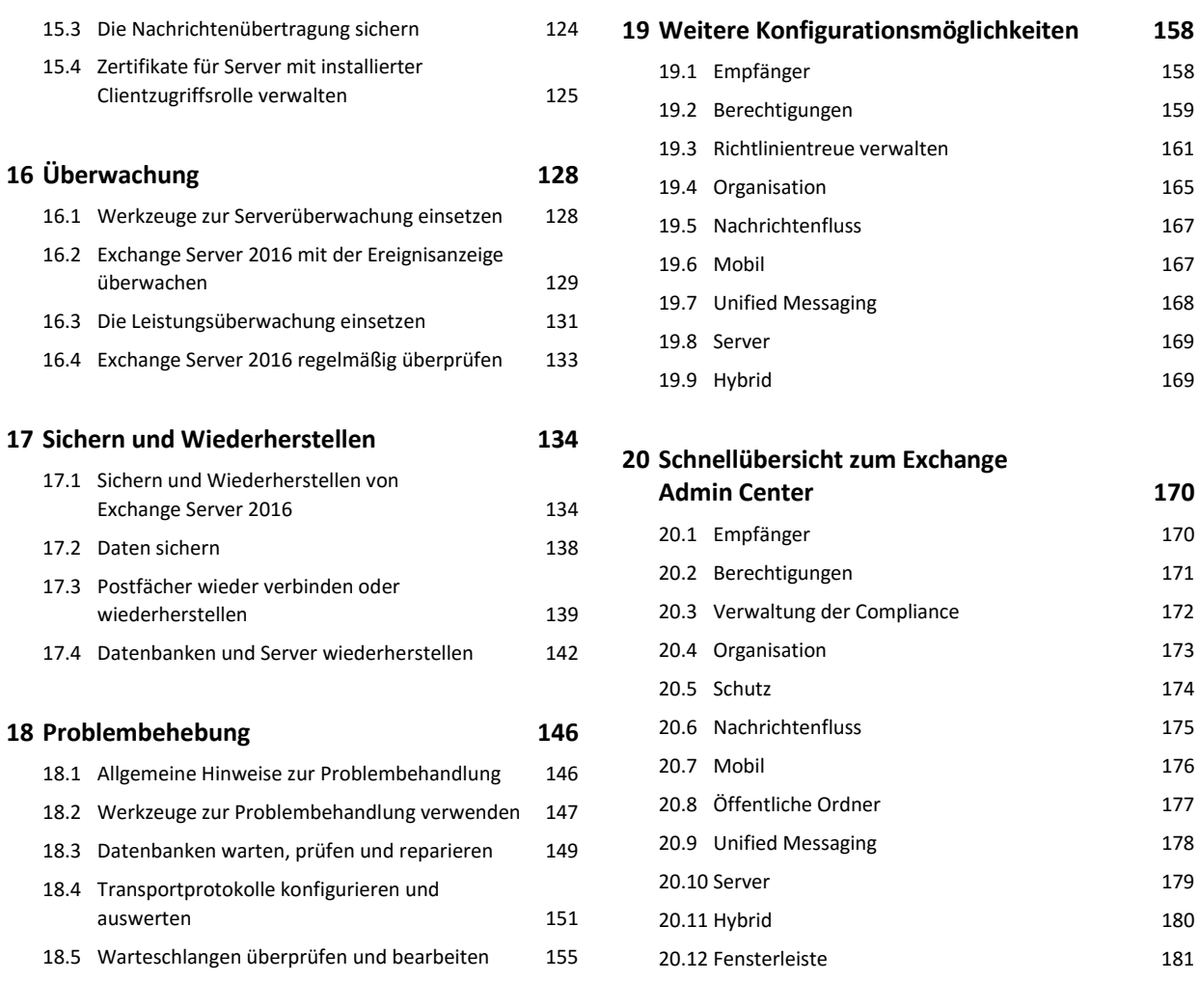

**Stichwortverzeichnis 182**